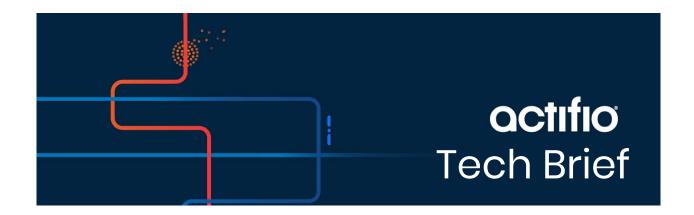

# Using IOPERF to Ensure Allocated Storage Meets VDP Requirements

## **Purpose**

The purpose of this document is to provide the Actifio representative a tool to determine whether the storage allocated to an Actifio storage pool can support the demands placed on it.

All scripts and binaries for this procedure reside in /act/sky/ioperf/bin and /act/sky/ioperf/scripts

**CAUTION!** This procedure overwrites the storage that it evaluates. You MUST run this procedure on storage that is either not in use or contains data that is expendable.

- 1. The IOPERF test is destructive in nature and may lead to a DATA LOSS situation if run on a disk that is already part of a storage pool of an Actifio Sky appliance.
- 2. Jobs are stopped during the test so ensure that no jobs are running and Scheduler and Expirations are turned off before initiating an IOPERF test.
- 3. Do not proceed until the user has responded and has clearly granted permission in writing to proceed with IOPerf test as this could result in unintentional data loss.

## **Procedure**

After the Sky Appliance ova, vhdx, or AMI has been deployed and powered on, but prior to actually running the Actifio installer:

- Log into the Sky Appliance virtual machine via a terminal session; using port 26, root user, and AVIN key.
- Create a 200GB disk on the same storage as the Dedup Pool.

Run 1sblk and grep the 200GB size of the storage and get the DiskName of the newly created hard disk that you created on the Dedup Pool storage. For example:

## [root@NVPS]# lsblk | grep 200G

<diskname> 202:80 0 200G 0 disk

In this example, the disk name is **diskname**.

actifio Page 1 of 3

3. Use fdisk to find the number of available bytes on the disk:

[root@localhost~]# fdisk-I/dev/<diskname>| grep Disk | grep -v identifier | cut -d " " -f 5 214748364800

4. Set the environment variable:

#### export IOPERF\_BINARY=/act/sky/ioperf/bin/ioperf

5. Make a directory in which to run scripts and to put the script's output. For example:

#### mkdir/var/log/perftest

6. Change to that directory:

## cd/var/log/perftest

7. Use nohup with the disk name, disk size, and & to run the ioperf\_fill\_run\_sky.py script:

## nohup/act/sky/ioperf/scripts/ioperf\_fill\_run\_sky.py/dev/<diskname>214748364800 &

nohup with & will run the command in background mode which can be viewed and managed by jobs and fq.

The script will run four tests and create log files for each test.

```
rand-reader-2020-11-16-08:29:24.csv
rand-writer-2020-11-16-08:29:24.csv
seq-reader-2020-11-16-08:29:24.csv
seq-writer-2020-11-16-08:29:24.csv
```

**Note:** The log files will be created in the directory from which you executed the script. In this example it will be: /var/log/perftest

8. To determine if the storage is compatible with the Sky Appliance, open and examine each log file and review the number of threads tested to determine if they meet the following requirements:

#### rand-reader.csv

rand-reader requires 60 Ops/s per thread.

For example, a single thread requires a minimum of 60 Ops per second. To maintain two threads, 120 Ops per second is required. Three threads require at least 180 Ops per second. The following example shows the results from one to 15 threads, none of which meet the minimum requirements:

```
Threads, Time(s), MB/s, Ops/s, Min Ops/s
   15 , 467 , 16.684 , 266, 900
               15.349 , 245, 840
    14 , 435 ,
    13 , 402 ,
               15.772 , 252, 780
    12 , 372 ,
               15.443 , 247, 720
    11 , 342 ,
                13.748 , 219, 660
    10 , 307 ,
                11.836 , 189, 600
                10.819 , 173, 540
11.275 , 180, 480
9.684 , 154, 420
        282 ,
        248 ,
        218 ,
                 8.967 , 143, 360
    6 , 185 ,
    5 , 153 ,
                7.829 , 125, 300
                6.174 , 98, 240
    4 , 122 ,
        92 ,
    3,
                4.570 , 73, 180
    2,
                3.254 , 52, 120
        61 ,
        30 ,
               1.683
                         26, 60
```

2 actifio

#### rand-writer.csv

rand-writer requires **200 Ops/s** for each test, regardless of the number of threads. In this example, the first three tests fail this requirement.

```
Threads, Time(s), MB/s, Ops/s, Min Ops/s
          309 , 17.349 , 277,
   10 ,
          276 , 16.483 , 263,
    8 ,
          246 , 17.966 , 287,
                                   200
    7,
          215 , 15.604 , 249,
                                   200
    6,
          185 , 16.069 , 257,
                                   200
    5,
          154 , 15.455 , 247,
                                   200
    4,
         123 , 12.757 , 204,
                                   200
           93 , 9.738 155,
62 , 7.154 114,
31 , 3.338 53,
    3,
                                   200
    2,
                                   200
                                   200
```

#### seq-reader.csv

seq-reader requires **2000 Ops/s** for each test, regardless of the number of threads. In this example, the first three tests fail this requirement.

```
Threads, Time(s), MB/s, Ops/s, Min_Ops/s

10 , 311 , 150.813 , 2413, 2000

9 , 279 , 146.750 , 2348, 2000

8 , 248 , 143.567 , 2297, 2000

7 , 216 , 122.843 , 1965, 2000

6 , 185 , 127.498 , 2039, 2000

5 , 153 , 133.120 , 2129, 2000

4 , 123 , 130.116 , 2081, 2000

3 , 91 , 104.246 , 1667, 2000

1 , 31 , 56.502 , 904, 2000
```

## seq-writer.csv

seq-writer requires **2000 Ops/s** for each test, regardless of the number of threads. In this example, no tests meet this requirement.

```
Threads, Time(s), MB/s, Ops/s, Min Ops/s
  10 , 310 , 52.003 832, 2000
         273 , 48.363 773,
   9,
                              2000
   8 ,
         235 , 44.321 709,
                              2000
   7,
                       752,
         212 , 47.041
                              2000
   6,
         186 , 46.093
                       737,
                              2000
   5,
         151 , 48.773
                              2000
                       780,
         120 , 57.875
                       926,
                              2000
   3,
          92 , 50.512
                       808,
                              2000
   2,
          61 , 41.846
                       669,
                              2000
          30 , 25.755
   1.
                       412,
                              2000
```

9. Save each csv file for future reference.

octifio 3